# **МИНИСТЕРСТВО ОБРАЗОВАНИЯ И НАУКИ РОССИЙСКОЙ ФЕДЕРАЦИИ**

## **Федеральное государственное бюджетное образовательное учреждение высшего образования**

«ТОМСКИЙ ГОСУДАРСТВЕННЫЙ УНИВЕРСИТЕТ СИСТЕМ УПРАВЛЕНИЯ И РАДИОЭЛЕКТРОНИКИ» (ТУСУР)

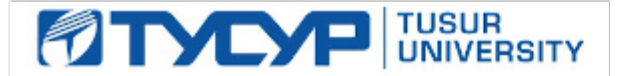

## УТВЕРЖДАЮ

Директор департамента образования

Документ подписан электронной подписью Сертификат: 1сбсfa0a-52a6-4f49-aef0-5584d3fd4820<br>Владелец: Троян Павел Ефимович Действителен: с 19.01.2016 по 16.09.2019

## РАБОЧАЯ ПРОГРАММА ДИСЦИПЛИНЫ

### **ПЛИС в телекоммуникационных системах**

Уровень образования: **высшее образование - магистратура** Направление подготовки / специальность: **11.04.02 Инфокоммуникационные технологии и системы связи** Направленность (профиль) / специализация: **Инфокоммуникационные технологии и автоматизация жилого пространства** Форма обучения: **очная** Факультет: **РТФ, Радиотехнический факультет** Кафедра: **ТОР, Кафедра телекоммуникаций и основ радиотехники** Курс: **1** Семестр: **2** Учебный план набора 2016 года

#### Распределение рабочего времени

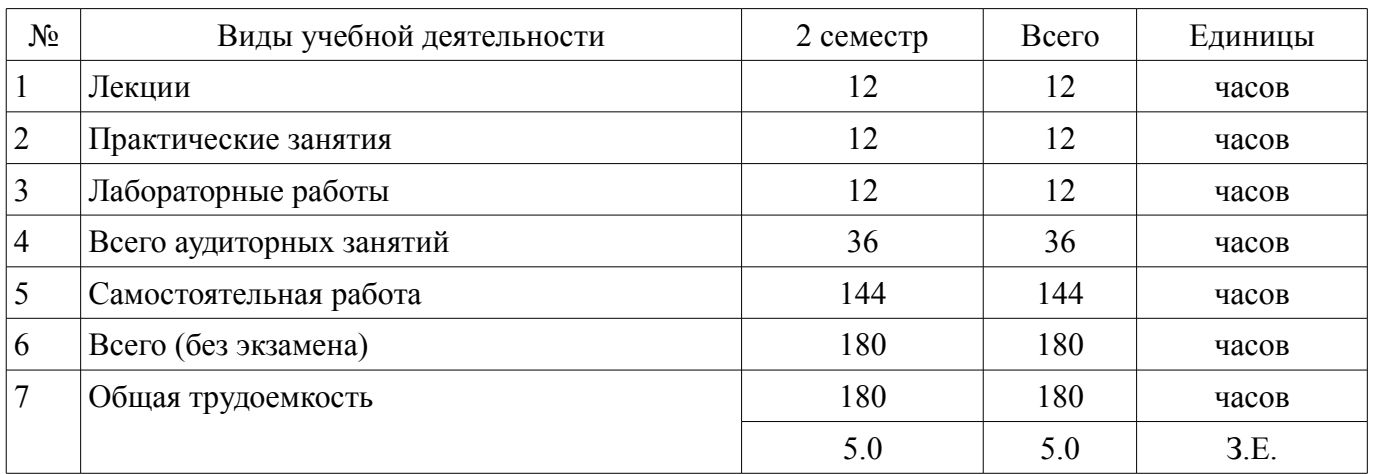

Дифференцированный зачет: 2 семестр

Томск 2018

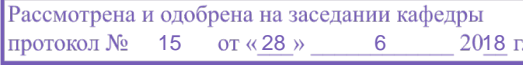

# ЛИСТ СОГЛАСОВАНИЯ

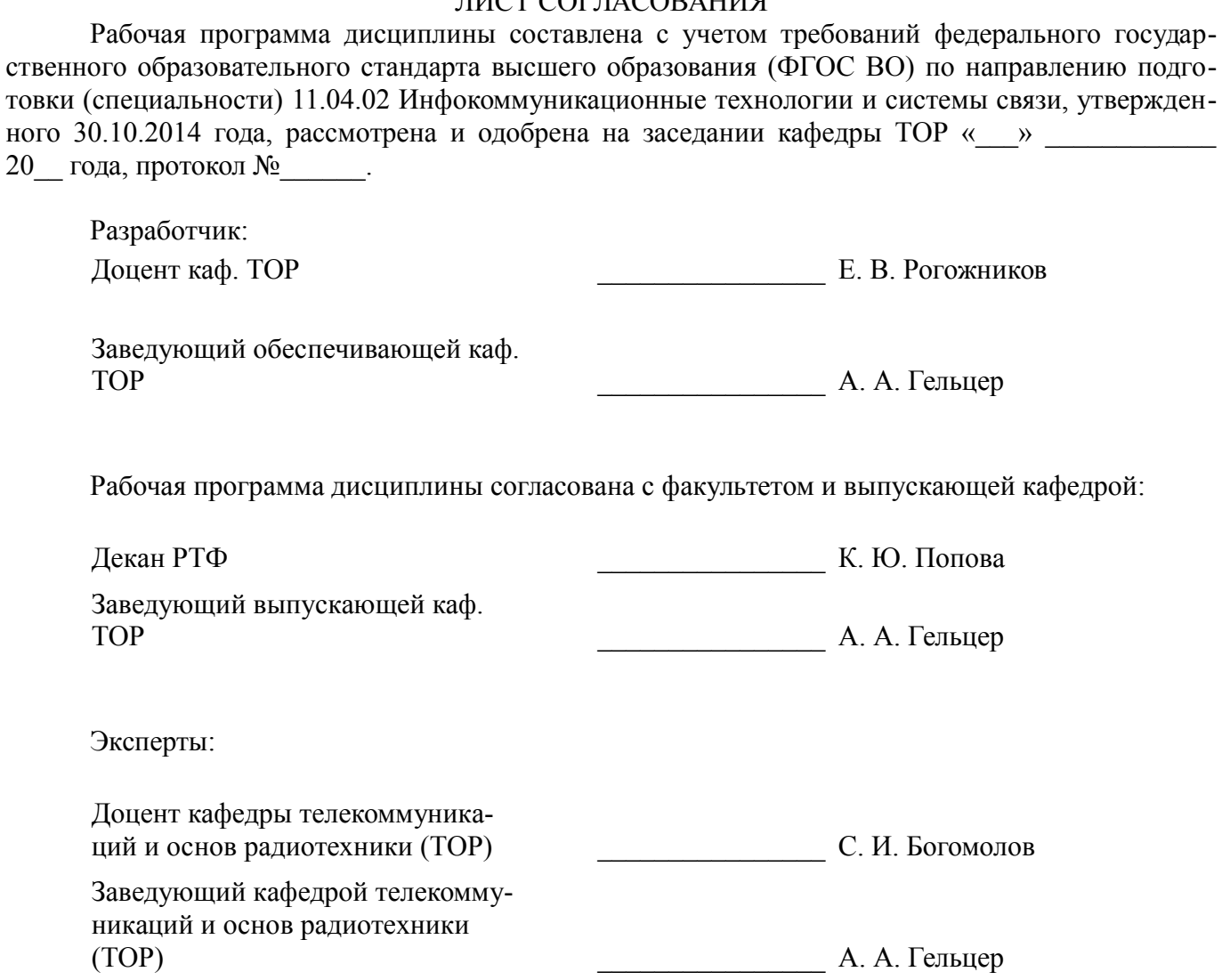

## 1. Цели и задачи дисциплины

### 1.1. Цели дисциплины

Изучение архитектуры и схемотехники современных программируемых логических интегральных схем, принципов проектирования цифровых схем с использованием ПЛИС, методов и средств отладки таких схем, языка проектирования цифровых устройств Verilog HDL.

#### 1.2. Задачи дисциплины

Приобретение студентами знаний в области проектирования цифровых схем с использованием ПЛИС.

 $\equiv$  . Приобретение умений проектировать телекоммуникационные системы на ПЛИС с использованием языка описания цифровых устройств Verilog HDL.

Овладение практическими навыками в области разработки и отладки описаний цифро- $\equiv$  . вых устройств на языке Verilog HDL на основе программного обеспечения зарубежных фирм н отладочных модулей с использованием ПЛИС

### 2. Место дисциплины в структуре ОПОП

Дисциплина «ПЛИС в телекоммуникационных системах» (Б1.В.ДВ.2.1) относится к блоку 1 (вариативная часть).

Предшествующими дисциплинами, формирующими начальные знания, являются: Цифровая обработка сигналов систем связи.

Последующими дисциплинами являются: Преддипломная практика.

#### 3. Требования к результатам освоения дисциплины

Процесс изучения дисциплины направлен на формирование следующих компетенций:

ОПК-4 способностью реализовывать новые принципы построения инфокоммуникационных систем и сетей различных типов передачи, распределения, обработки и хранения информации;

ПК-9 способностью самостоятельно выполнять экспериментальные исследования для решения научно-исследовательских и производственных задач с использованием современной аппаратуры и методов исследования, способностью участвовать в научных исследованиях в группе, ставить задачи исследования, выбирать методы экспериментальной работы;

В результате изучения дисциплины обучающийся должен:

знать принципы, основные алгоритмы и устройства цифровой обработки сигналов; элементную базу и схемотехнику цифровых и микропроцессорных устройств электросвязи.

уметь проводить анализ и синтез логических устройств, синтезировать с использованием современной микроэлектронной элементной базы цифровые устройства.

владеть навыками практической работы с лабораторными макетами аналоговых и цифровых устройств, методами компьютерного моделирования физических процессов при передаче информации; теоретическими и экспериментальными методами исследования с целью освоения новых перспективных технологий обработки цифровых сигналов.

#### 4. Объем дисциплины и виды учебной работы

Общая трудоемкость дисциплины составляет 5.0 зачетных единицы и представлена в таблице 4.1.

Таблина 4.1 - Трулоемкость лисниплины

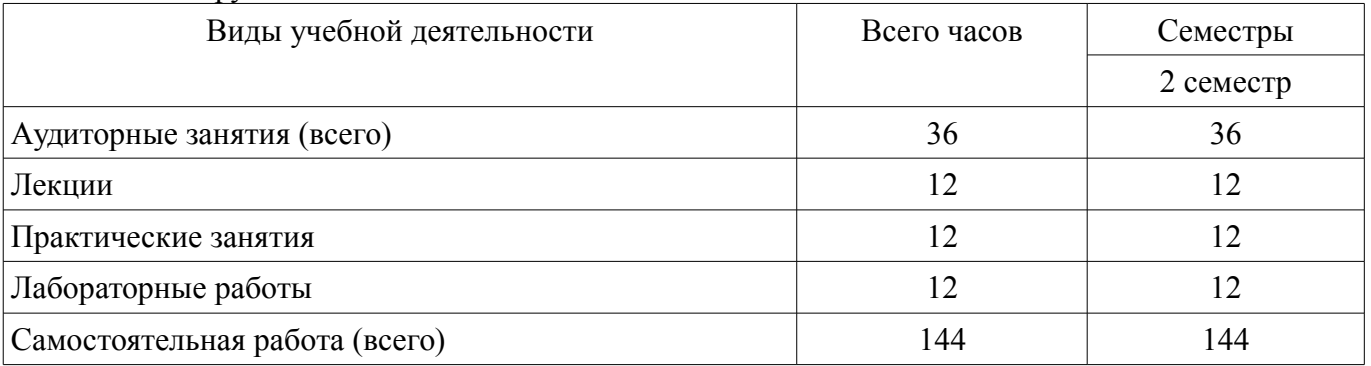

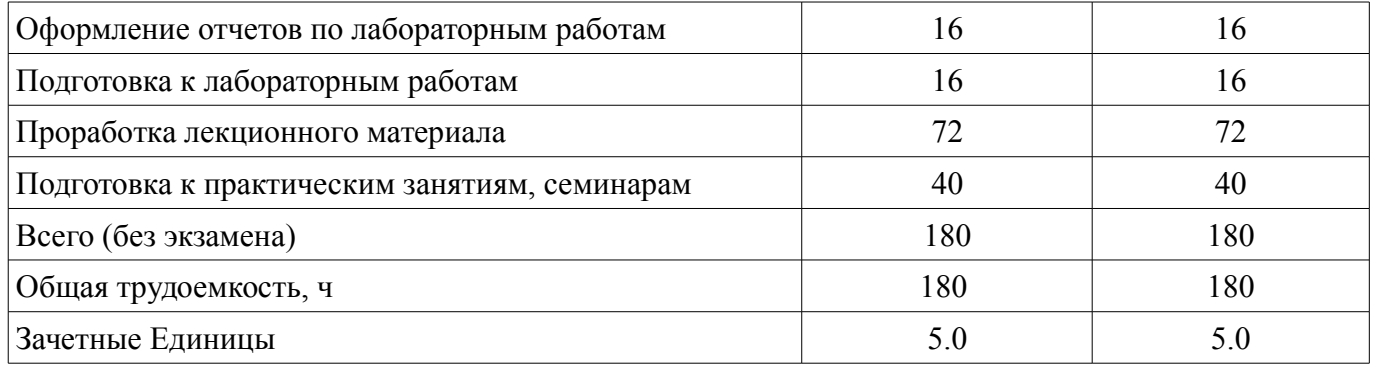

# 5. Содержание дисциплины

# 5.1. Разделы дисциплины и виды занятий

Разделы дисциплины и виды занятий приведены в таблице 5.1. Таблица 5.1 - Разделы дисциплины и виды занятий

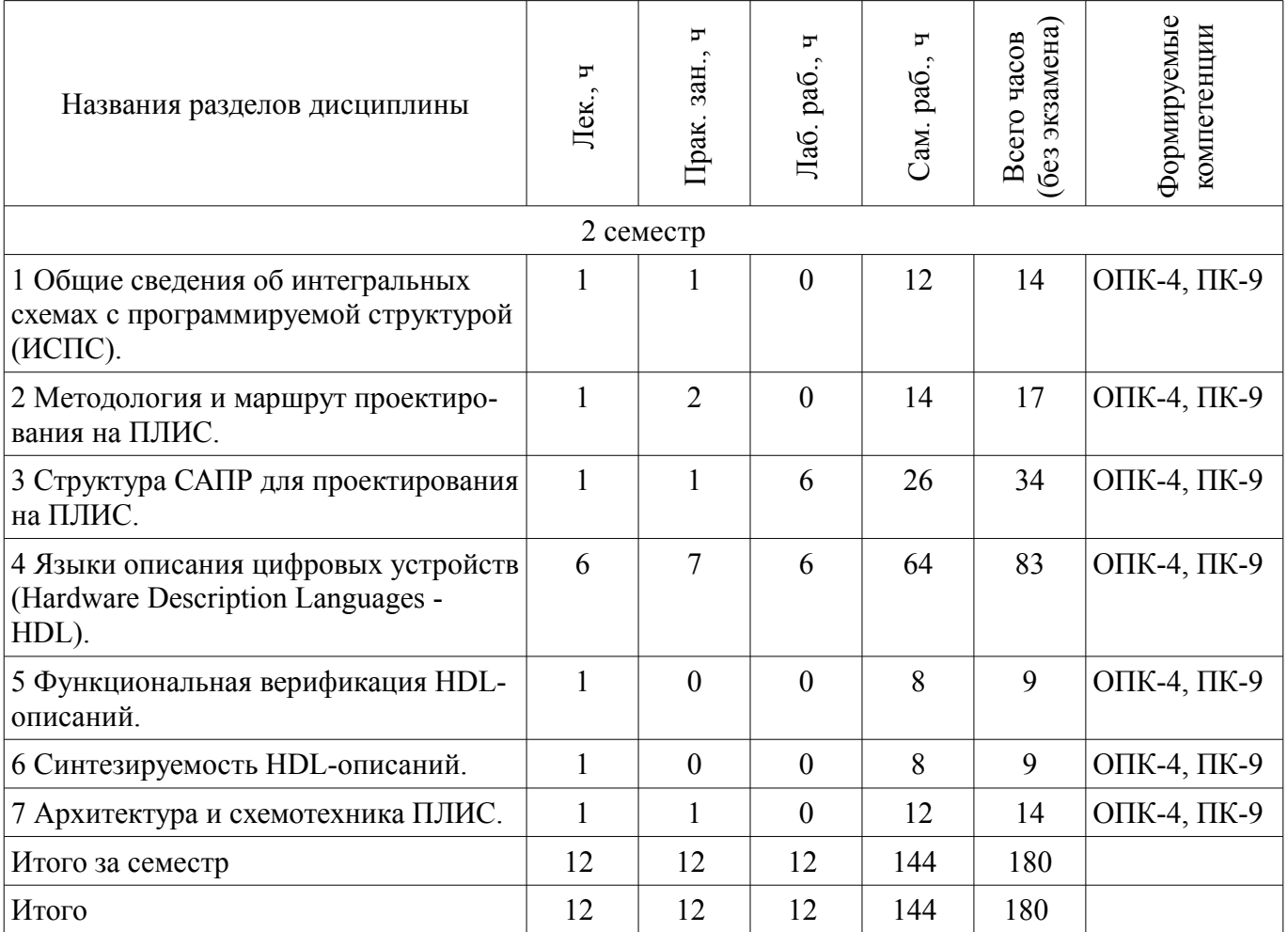

# 5.2. Содержание разделов дисциплины (по лекциям)

Содержание разделов дисциплин (по лекциям) приведено в таблице 5.2. Таблица 5.2 – Содержание разделов дисциплин (по лекциям)

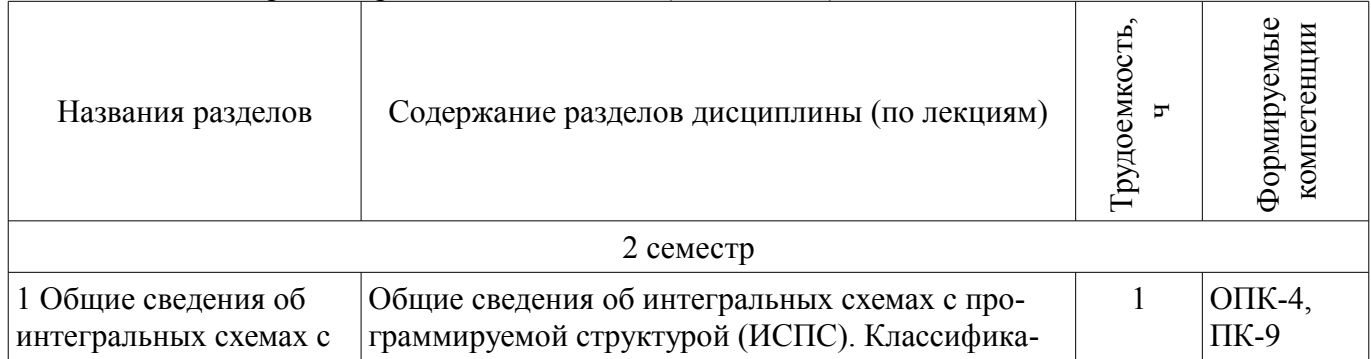

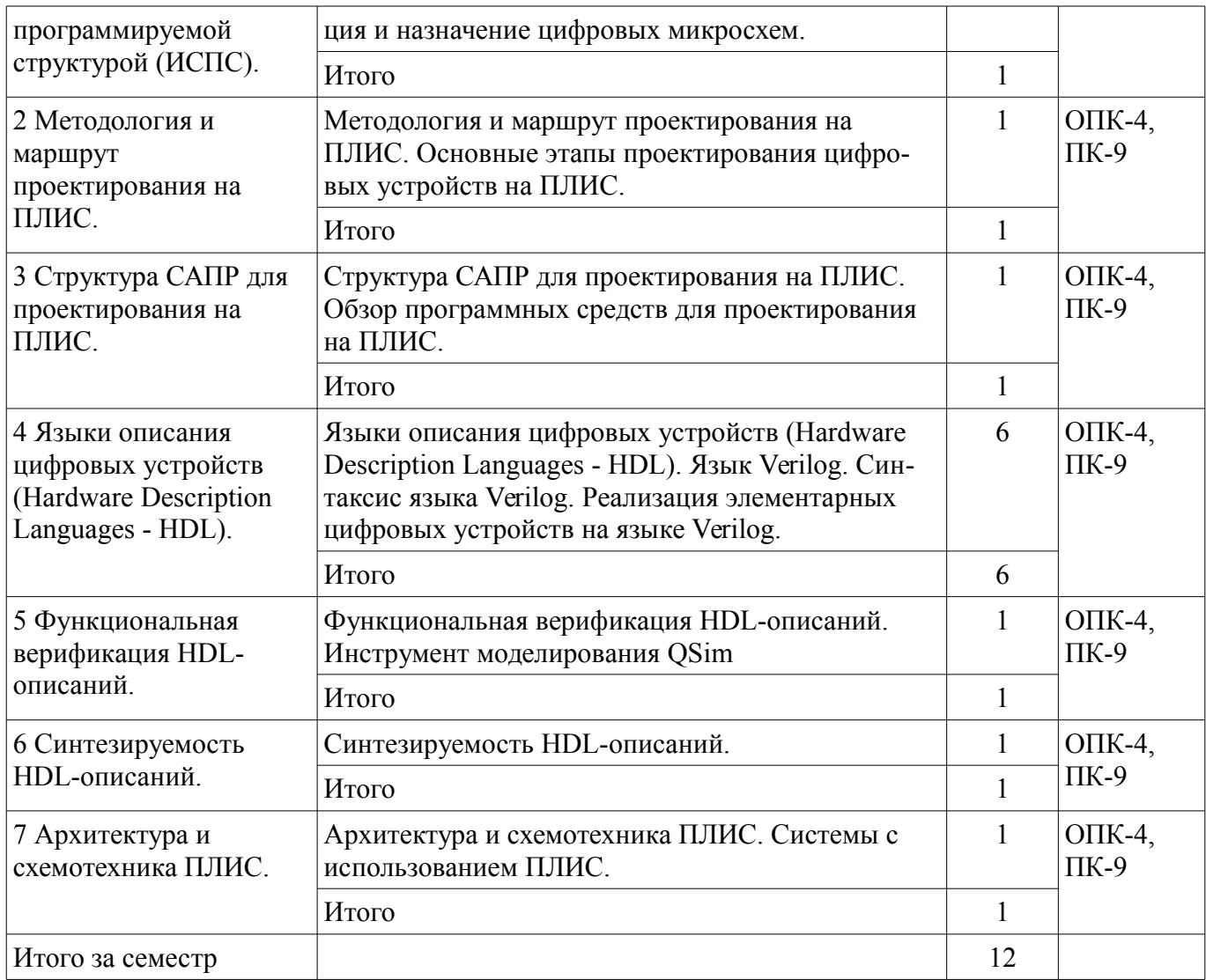

## **5.3. Разделы дисциплины и междисциплинарные связи с обеспечивающими (предыдущими) и обеспечиваемыми (последующими) дисциплинами**

Разделы дисциплины и междисциплинарные связи с обеспечивающими (предыдущими) и обеспечиваемыми (последующими) дисциплинами представлены в таблице 5.3. Таблица 5.3 – Разделы дисциплины и междисциплинарные связи

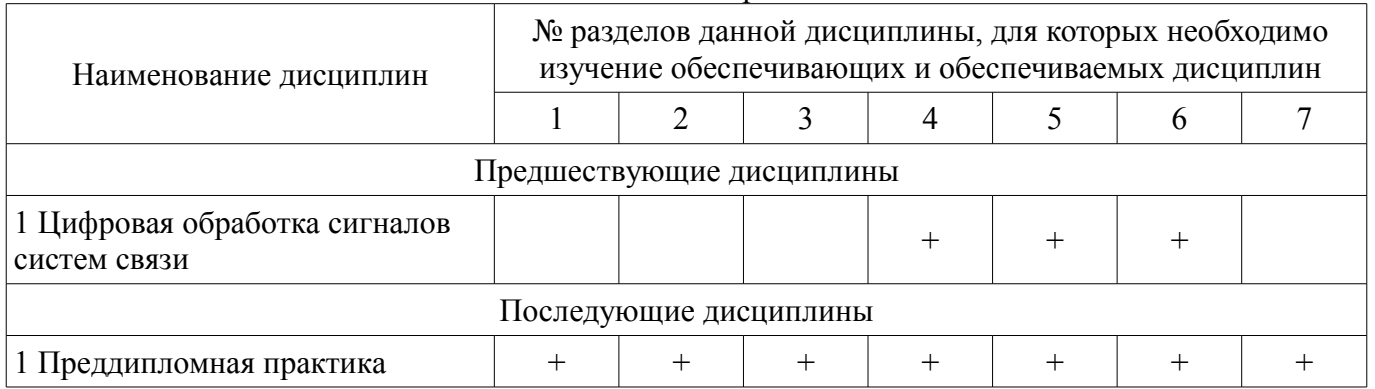

#### **5.4. Соответствие компетенций, формируемых при изучении дисциплины, и видов занятий**

Соответствие компетенций, формируемых при изучении дисциплины, и видов занятий представлено в таблице 5.4.

Таблица 5.4 – Соответствие компетенций, формируемых при изучении дисциплины, и видов занятий

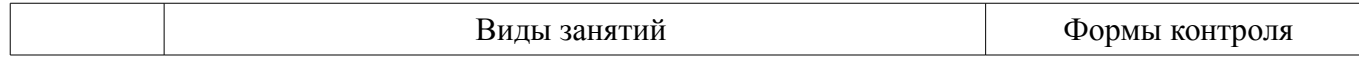

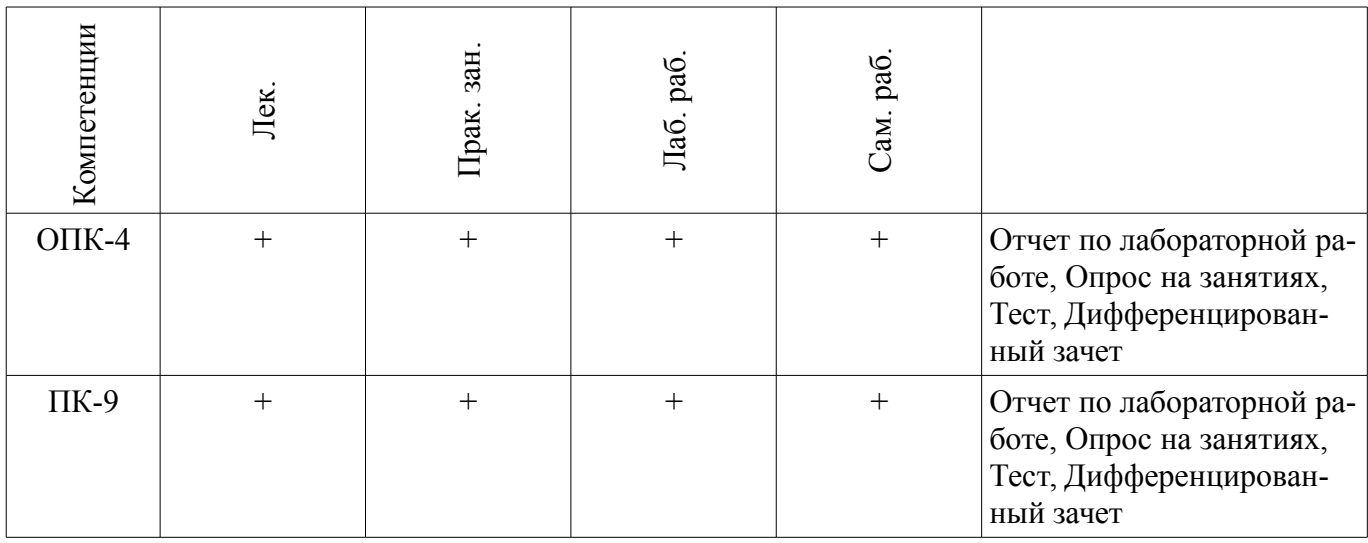

# **6. Интерактивные методы и формы организации обучения**

Не предусмотрено РУП.

# **7. Лабораторные работы**

Наименование лабораторных работ приведено в таблице 7.1. Таблица 7.1 – Наименование лабораторных работ

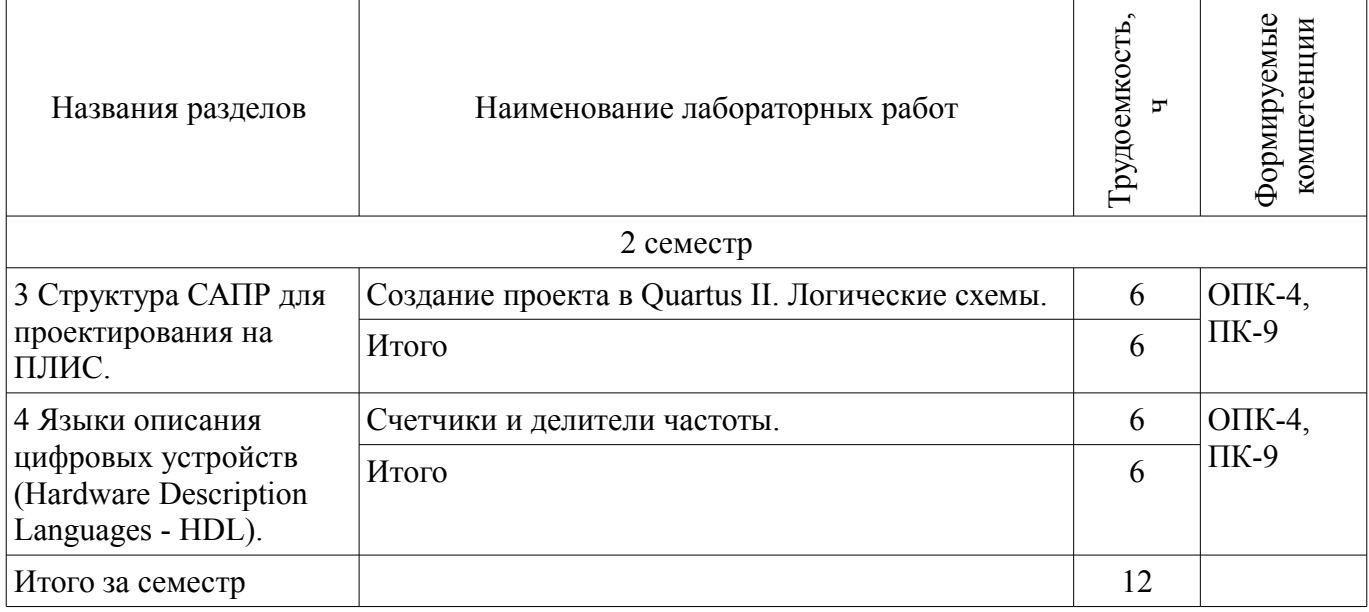

# **8. Практические занятия (семинары)**

Наименование практических занятий (семинаров) приведено в таблице 8.1. Таблица 8.1 – Наименование практических занятий (семинаров)

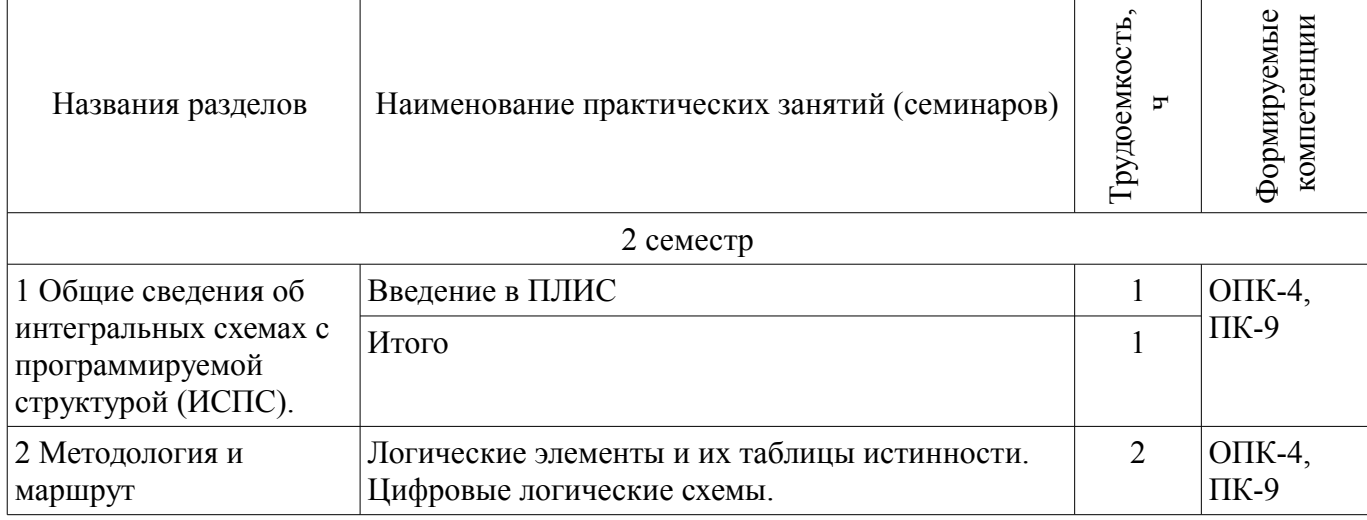

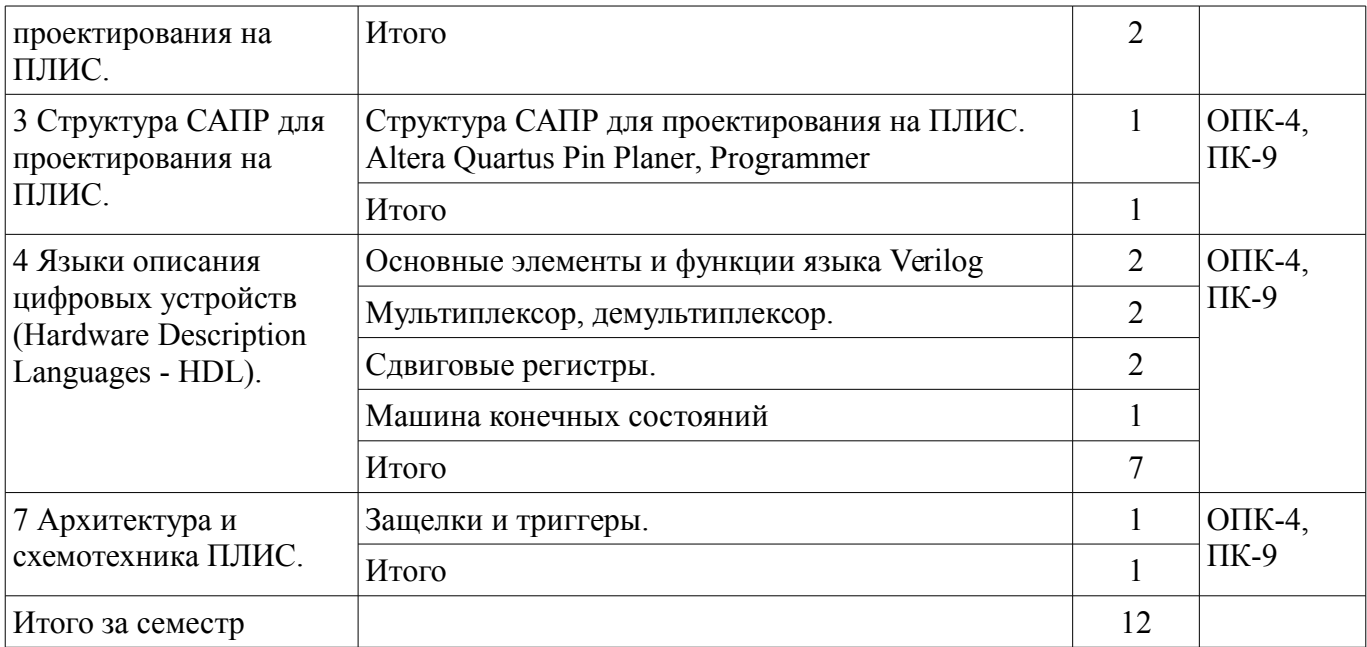

## **9. Самостоятельная работа**

Виды самостоятельной работы, трудоемкость и формируемые компетенции представлены в таблице 9.1.

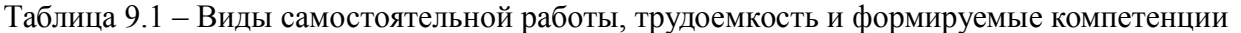

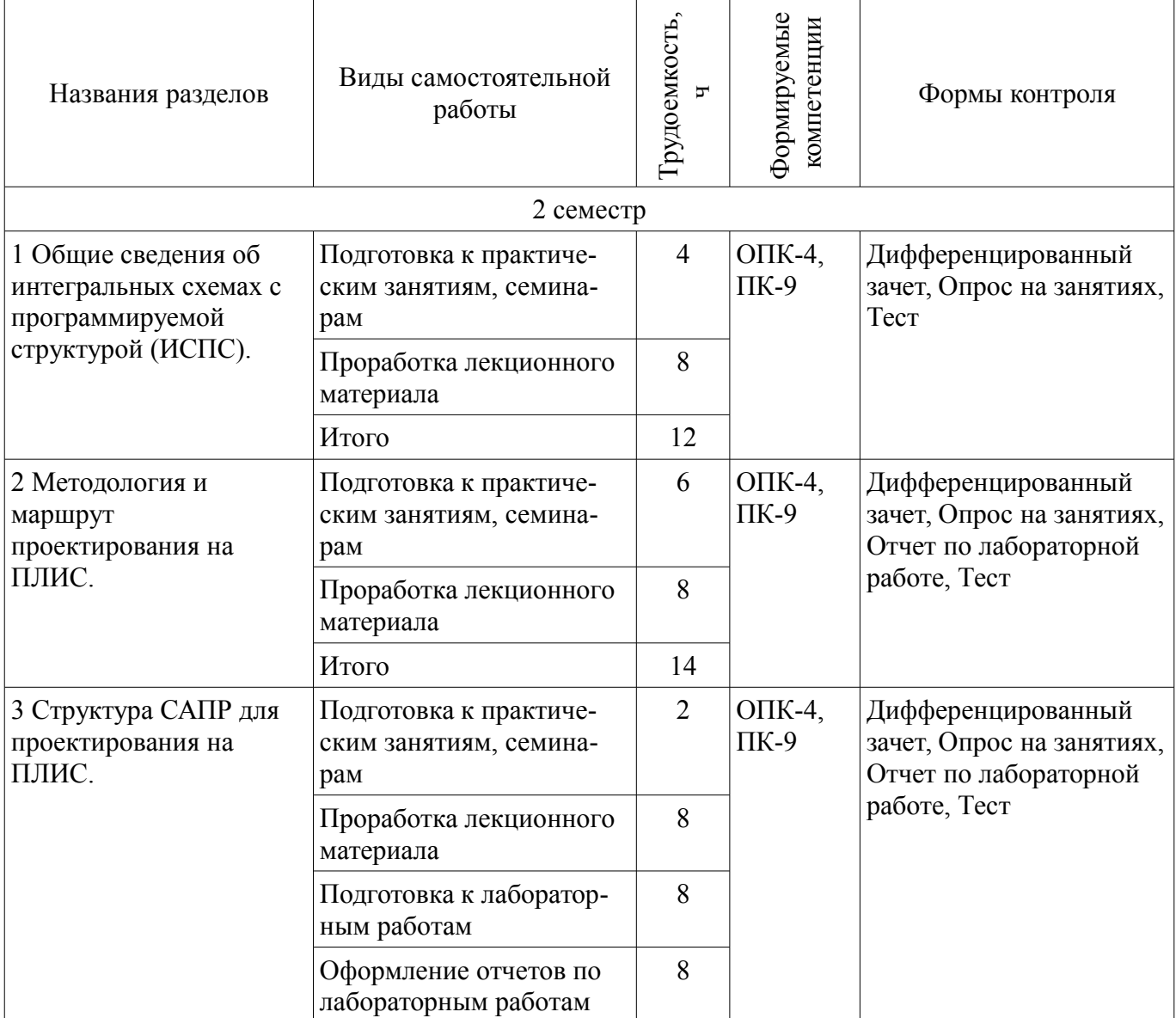

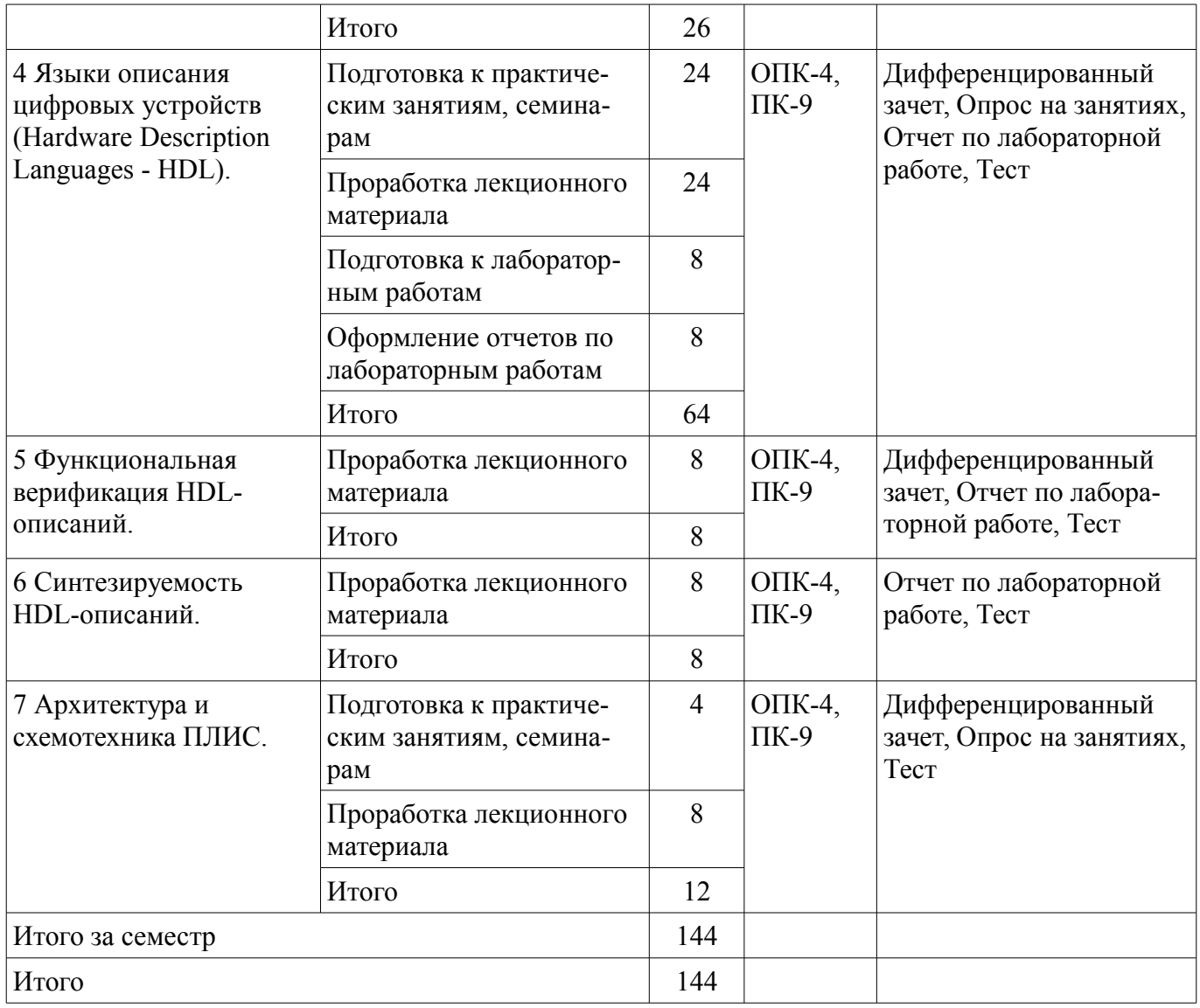

# **10. Курсовой проект / курсовая работа**

Не предусмотрено РУП.

# **11. Рейтинговая система для оценки успеваемости обучающихся**

# **11.1. Балльные оценки для элементов контроля**

Таблица 11.1 – Балльные оценки для элементов контроля

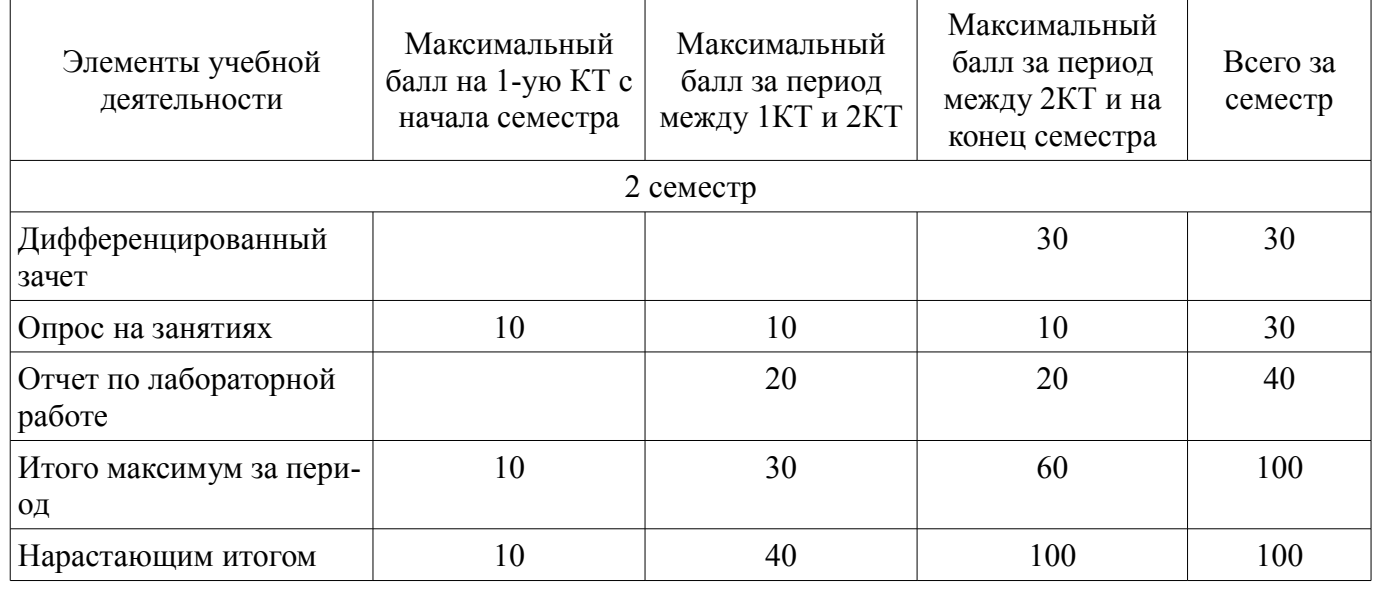

# **11.2. Пересчет баллов в оценки за контрольные точки**

Пересчет баллов в оценки за контрольные точки представлен в таблице 11.2. Таблица 11.2 – Пересчет баллов в оценки за контрольные точки

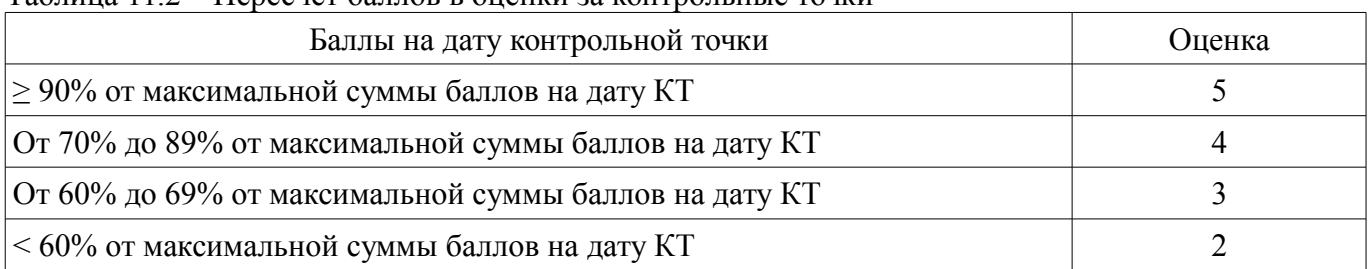

# **11.3. Пересчет суммы баллов в традиционную и международную оценку**

Пересчет суммы баллов в традиционную и международную оценку представлен в таблице 11.3.

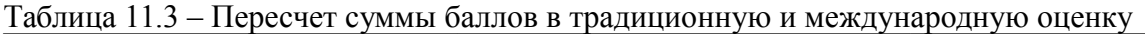

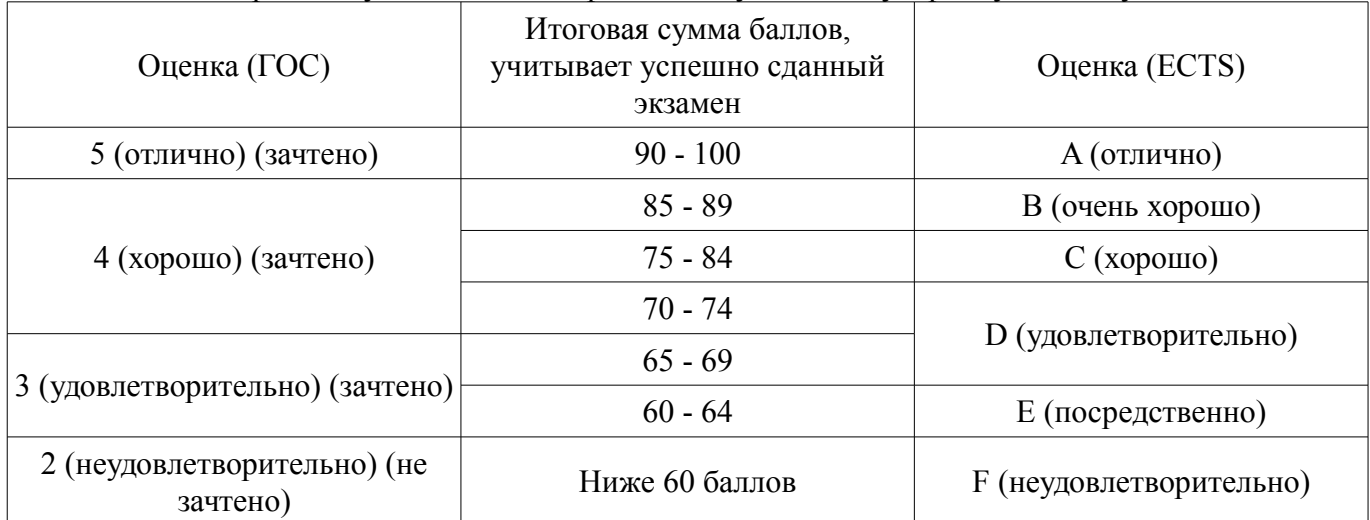

# **12. Учебно-методическое и информационное обеспечение дисциплины**

# **12.1. Основная литература**

1. Стешенко В.Б. ПЛИС фирмы Altera [Электронный ресурс]: элементная база, система проектирования и языки описания аппаратуры. - М. ДМК Пресс, 2010. - 573 с. - Режим доступа: http://e.lanbook.com/book/60976 (дата обращения: 26.07.2018).

### **12.2. Дополнительная литература**

1. Зотов В. Ю. Проектирование встраиваемых микропроцессорных систем на основе ПЛИС фирмы XILINX®. - М.: Горячая линия-Телеком, 2006. - 519с.: Библиотека ТУСУР, (наличие в библиотеке ТУСУР - 39 экз.)

# **12.3. Учебно-методические пособия**

# **12.3.1. Обязательные учебно-методические пособия**

1. Программирование логических интегральных схем [Электронный ресурс]: Методические указания к лабораторным работам / Крюков Я. В., Покаместов Д. А., Эрдынеев Ж. Т. - 2014. 51 с. - Режим доступа: https://edu.tusur.ru/publications/3898 (дата обращения: 26.07.2018).

2. Программирование логических интегральных схем [Электронный ресурс]: Методические указания по проведению практических занятий и организации самостоятельной работы / Крюков Я. В., Покаместов Д. А., Эрдынеев Ж. Т. - 2014. 77 с. - Режим доступа: https://edu.tusur.ru/publications/3901 (дата обращения: 26.07.2018).

# **12.3.2. Учебно-методические пособия для лиц с ограниченными возможностями здоровья и инвалидов**

Учебно-методические материалы для самостоятельной и аудиторной работы обучающихся из числа лиц с ограниченными возможностями здоровья и инвалидов предоставляются в формах, адаптированных к ограничениям их здоровья и восприятия информации.

#### **Для лиц с нарушениями зрения:**

- в форме электронного документа;
- в печатной форме увеличенным шрифтом.

#### **Для лиц с нарушениями слуха:**

- в форме электронного документа;
- в печатной форме.

#### **Для лиц с нарушениями опорно-двигательного аппарата:**

- в форме электронного документа;
- в печатной форме.

## **12.4. Профессиональные базы данных и информационные справочные системы**

1. При изучении дисциплины рекомендуется обращаться к базам данных, информационно-справочным и поисковым системам, к которым у ТУСУРа открыт доступ: https://lib.tusur.ru/ru/resursy/bazy-dannyh

#### **13. Материально-техническое обеспечение дисциплины и требуемое программное обеспечение**

## **13.1. Общие требования к материально-техническому и программному обеспечению дисциплины**

## **13.1.1. Материально-техническое и программное обеспечение для лекционных занятий**

Для проведения занятий лекционного типа, групповых и индивидуальных консультаций, текущего контроля и промежуточной аттестации используется учебная аудитория с количеством посадочных мест не менее 22-24, оборудованная доской и стандартной учебной мебелью. Имеются демонстрационное оборудование и учебно-наглядные пособия, обеспечивающие тематические иллюстрации по лекционным разделам дисциплины.

# **13.1.2. Материально-техническое и программное обеспечение для практических занятий**

Лаборатория «Основы теории цепей»

учебная аудитория для проведения занятий лабораторного типа

634034, Томская область, г. Томск, Вершинина улица, д. 47, 314б ауд.

Описание имеющегося оборудования:

- Доска магнитно-маркерная BRAUBERG (2 шт.);

- Конвертор AC-DC МС5ВВ ИРБИС (8 шт.);
- USB Осциллограф-генератор PCSGU250 (8 шт.);
- Вольтметр В3-38 (8 шт.);
- 8 рабочих станций, (компьютеров), на базе процессоров Intel Core i5;
- Комплект специализированной учебной мебели;
- Рабочее место преподавателя.

Программное обеспечение:

- Adobe Acrobat Reader
- Altera Quartus Prime Lite Edition
- Google Chrome
- LibreOffice

Лаборатория «Радиотехнические цепи и сигналы» учебная аудитория для проведения занятий лабораторного типа 634034, Томская область, г. Томск, Вершинина улица, д. 47, 314а ауд. Описание имеющегося оборудования:

- Доска магнитно-маркерная BRAUBERG;

- Конвертор AC-DC МС5ВВ ИРБИС (8 шт.);

- USB Осциллограф-генератор PCSGU250 (8 шт.);

- 8 рабочих станций, (компьютеров), на базе процессоров Intel Core i5;

- Комплект специализированной учебной мебели;

- Рабочее место преподавателя.

Программное обеспечение:

- Adobe Acrobat Reader
- Altera Quartus Prime Lite Edition
- Google Chrome
- LibreOffice

Учебная аудитория «Цифровая связь» основана совместно с Keysight Technologies учебная аудитория для проведения занятий практического типа, учебная аудитория для проведения занятий лабораторного типа

634034, Томская область, г. Томск, Вершинина улица, д. 47, 309 ауд. Описание имеющегося оборудования:

- 10 рабочих станций на базе процессоров Intel Core i5;
- Доска магнитно-маркерная Brauberg;
- Отладочные платы DE0-NANO на базе ПЛИС Altera Cyclone IV (4 шт.);
- Отладочные платы DE0-CV-board на базе ПЛИС Cyclone V (6 шт.);
- Комплект специализированной учебной мебели;
- Рабочее место преподавателя.

Программное обеспечение:

- Adobe Acrobat Reader
- Altera Quartus Prime Lite Edition
- Google Chrome
- LibreOffice

## **13.1.3. Материально-техническое и программное обеспечение для лабораторных работ**

Учебная аудитория «Цифровая связь» основана совместно с Keysight Technologies учебная аудитория для проведения занятий практического типа, учебная аудитория для проведения занятий лабораторного типа

634034, Томская область, г. Томск, Вершинина улица, д. 47, 309 ауд.

Описание имеющегося оборудования:

- 10 рабочих станций на базе процессоров Intel Core i5;
- Доска магнитно-маркерная Brauberg;
- Отладочные платы DE0-NANO на базе ПЛИС Altera Cyclone IV (4 шт.);
- Отладочные платы DE0-CV-board на базе ПЛИС Cyclone V (6 шт.);
- Комплект специализированной учебной мебели;
- Рабочее место преподавателя.

Программное обеспечение:

- Adobe Acrobat Reader
- Altera Quartus Prime Lite Edition
- Google Chrome
- LibreOffice

### **13.1.4. Материально-техническое и программное обеспечение для самостоятельной работы**

Для самостоятельной работы используются учебные аудитории (компьютерные классы), расположенные по адресам:

- 634050, Томская область, г. Томск, Ленина проспект, д. 40, 233 ауд.;

- 634045, Томская область, г. Томск, ул. Красноармейская, д. 146, 201 ауд.;
- 634034, Томская область, г. Томск, Вершинина улица, д. 47, 126 ауд.;
- 634034, Томская область, г. Томск, Вершинина улица, д. 74, 207 ауд.

Состав оборудования:

- учебная мебель;

- компьютеры класса не ниже ПЭВМ INTEL Celeron D336 2.8ГГц. - 5 шт.;

# 11 36753

- компьютеры подключены к сети «Интернет» и обеспечивают доступ в электронную информационно-образовательную среду университета.

Перечень программного обеспечения:

- Microsoft Windows;
- OpenOffice;
- Kaspersky Endpoint Security 10 для Windows;
- 7-Zip;
- Google Chrome.

#### **13.2. Материально-техническое обеспечение дисциплины для лиц с ограниченными возможностями здоровья и инвалидов**

Освоение дисциплины лицами с ограниченными возможностями здоровья и инвалидами осуществляется с использованием средств обучения общего и специального назначения.

При занятиях с обучающимися **с нарушениями слуха** предусмотрено использование звукоусиливающей аппаратуры, мультимедийных средств и других технических средств приема/передачи учебной информации в доступных формах, мобильной системы преподавания для обучающихся с инвалидностью, портативной индукционной системы. Учебная аудитория, в которой занимаются обучающиеся с нарушением слуха, оборудована компьютерной техникой, аудиотехникой, видеотехникой, электронной доской, мультимедийной системой.

При занятиях с обучающимися **с нарушениями зрениями** предусмотрено использование в лекционных и учебных аудиториях возможности просмотра удаленных объектов (например, текста на доске или слайда на экране) при помощи видеоувеличителей для комфортного просмотра.

При занятиях с обучающимися **с нарушениями опорно-двигательного аппарата** используются альтернативные устройства ввода информации и другие технические средства приема/передачи учебной информации в доступных формах, мобильной системы обучения для людей с инвалидностью.

### **14. Оценочные материалы и методические рекомендации по организации изучения дисциплины**

### **14.1. Содержание оценочных материалов и методические рекомендации**

Для оценки степени сформированности и уровня освоения закрепленных за дисциплиной компетенций используются оценочные материалы в составе:

#### **14.1.1. Тестовые задания**

1) Какие операции представлены ниже:  $\langle \langle \cdot \rangle^* \rangle, \langle \langle \sim \rangle \rangle, \langle \langle \rangle \rangle$ 

Указатель, деление, конкатенация Арифметическое умножение, логическая инверсия, побитовое И Арифметическое умножение, побитовая инверсия, логическое ИЛИ Указатель, побитовая инверсия, логическое И 2) Какое значение будет иметь переменная W: reg [3:0]  $r = 4$ 'b1010; wire [4:0] W; assigin  $W = \{r[2:0], 2:b11\}$ 5'b11010 5'b11 5'b101011 5'b01011 3) Что реализует конструкция, описанная на языке Verilog. always $(a)$ (posedge clk)  $R \le R \gg 1$ ;

Сдвиг регистра R на 1 разряд влево Сдвиг регистра R на 1 разряд вправо Запись в регистр R значения 1'b'1 Выполнение операции R «Много больше» единицы 4) Модуль-testbench в Modelsim содержит код: 'timescale 1ns/1ps;  $\cdots$ initial  $a=0$ :  $#10$  $a=1$ : end Через какое время переменная а примет значение «1»?  $1<sub>ps</sub>$  $1ns$  $10ns$  $10<sub>DS</sub>$ 5) Константы (параметры) а=5 и b=3 на языке Verilog могут быть объявлены  $a=5$ ,  $b=3$ ; parameter; parameter  $a=5$ ,  $b=3$ ; constant  $a=5$ ,  $b=3$ ;  $a=5$ ,  $b=3$  constant; 6) На языке Verilog массив памяти rom из десяти восьми битных слов можно объявить с помощью конструкции:

```
reg [9:0] rom [7:0]
memory [7:0] rom [9:0]
memory [9:0] rom [7:0]
reg [7:0] rom [9:0]
7) Какой типовой элемент описывает код:
module flip flop (
input clk, reset, en,
input d,
output reg q
\mathcal{L}always \omega (posedge clk or posedge reset)
if (reset)q \leq 0;
else
if(en)q \leq d;
endmodule
```
Синхронный D-триггер со сбросом и входом разрешения на запись D-триггер с асинхронным сбросом и входом разрешения на запись RS-триггер со сбросом и входом разрешения на запись **D-триггер с асинхронным сбросом** 8) Вход модуля может иметь тип:

Может reg, не может wire Не может reg, может wire Может только integer

Может и reg и wire 9) Выход модуля может иметь тип:

Может reg, не может wire Не может reg, может wire Может только integer Может и reg и wire 10) При объявлении регистра reg [5:0]  $a = 7$ 'b1011011; Регистр будет иметь значение в двоичной форме

1011011 011011 1101101 101101 11) Комментарии на языке Verilog могут начинаться с символа:

 $\boldsymbol{\mathsf{S}}$  $\lambda$  $\frac{1}{2}$  $#$ 12) Модуль описывает код на языке Verilog:

module calc  $(a,b,c)$ ; input  $[2:0]$  a,b; output  $[3:0]$  c: assign  $c = -a+b$ ; endmodule

Какое значение установится на выходе с, если на входы модуля подать сигналы:  $a=3$ 'b $101$ ;  $b=3$ ' $b111$ ;

 $3'$ b $001$  $3'$ b $100$ 4'b1001 4'b1100 13) При подаче на RS триггер комбинации (S=0, R=1) происходит:

Установка выходного значения Сброс выходного значения Хранение значения Это запрешенное состояние 14) Число «-5» в прямом и дополнительном коде.

 $101;010$  $1101:1011$ 1011: 1101  $010; 101$ 15) На языке Verilog реализована конструкция: reg [1:0] k=2'b0; always  $(a)$ (posedge clk)  $k<=k+1'b1$ :

Какое значение в десятичном виде будет иметь регистр к после появления шести прямоугольных импульсов на линии clk?

```
\overline{2}\overline{4}6
\Omega16) Автомат конечных состояний описывает следующий код:
case (state)
2'b00: if ((a==1) \& \& (b) \& \& (c==1))state\leq=2'b01;
2'b01: if ((a=-0) \&&(b) \&&(c'=-1))state\leq=2'b10;
2'b10: if ((a==1) \& \& (b==1) \& \& (c==1))state\leq=2'b01;
default: state \le 2'b00;
endcase
```
Предположим, что в настоящий момент автомат находится в состоянии state=2'b01. При каком уровне сигналов a,b,c автомат перейдет в состояние state= $2$ 'b10:

```
a=1, b=0, c=1a=1, b=1, c=1a=0, b=0, c=0a=0, b=1, c=017) Объявлены две переменные:
reg a:
wire b:
Присвоить этим переменным значение 1'b1 можно с помощью кода:
```

```
assign a=1'b1; always @*b=1'b1;assign b=1'b1; always (a^* a=1' b1);
assign a=1'b1; assign b=1'b1;
always (a^* a=1'b1; always (a^* b=1'b1;
```
18) Для передачи данных между двумя устройствами (master и slave) по интерфейсу SPI используются шины:

miso, mosi, sclk, en, rst miso, mosi miso, mosi, preset, sclk miso, mosi, sclk, ss 19) В результате выполнения операции d=!(4'b0110\*4'b0111+4'b0101). d будет иметь значение:

```
1'd11'd04'd01004'd1011
```
20) На языке Verilog объявить массив mem из четырех 8-ми разрядных регистров можно с помощью конструкции:

reg [7:0] mem [3:0]; reg [3:0] mem [7:0]; reg [7:0] [3:0] r; wire r  $[7:0]$   $[3:0]$ ;

## **14.1.2. Вопросы дифференцированного зачета**

1) Определение ПЛИС. Назначение и область использования. Основные параметры ПЛИС.

2) Базовые логические схемы И, ИЛИ, НЕ, RS-, синхронный RS- и D-триггер. Обозначение, описание принципов работы, таблицы истинности.

4) Основные операторы языка программирования Verilog, представление целых и вещественных чисел. Примеры использования основных операторов.

### **14.1.3. Темы опросов на занятиях**

Структура и состав ПЛИС.

Базовые логические схемы И, ИЛИ, НЕ. Триггеры RS, D-latch, D flip-flop.

Языки описания цифровых устройств (Hardware Description Languages - HDL). Язык Verilog. Синтаксис языка Verilog. Реализация элементарных цифровых устройств на языке Verilog.

## **14.1.4. Темы лабораторных работ**

Создание проекта в Quartus II. Логические схемы. Счетчики и делители частоты.

## **14.2. Требования к оценочным материалам для лиц с ограниченными возможностями здоровья и инвалидов**

Для лиц с ограниченными возможностями здоровья и инвалидов предусмотрены дополнительные оценочные материалы, перечень которых указан в таблице 14.

Таблица 14 – Дополнительные материалы оценивания для лиц с ограниченными возможностями здоровья и инвалидов

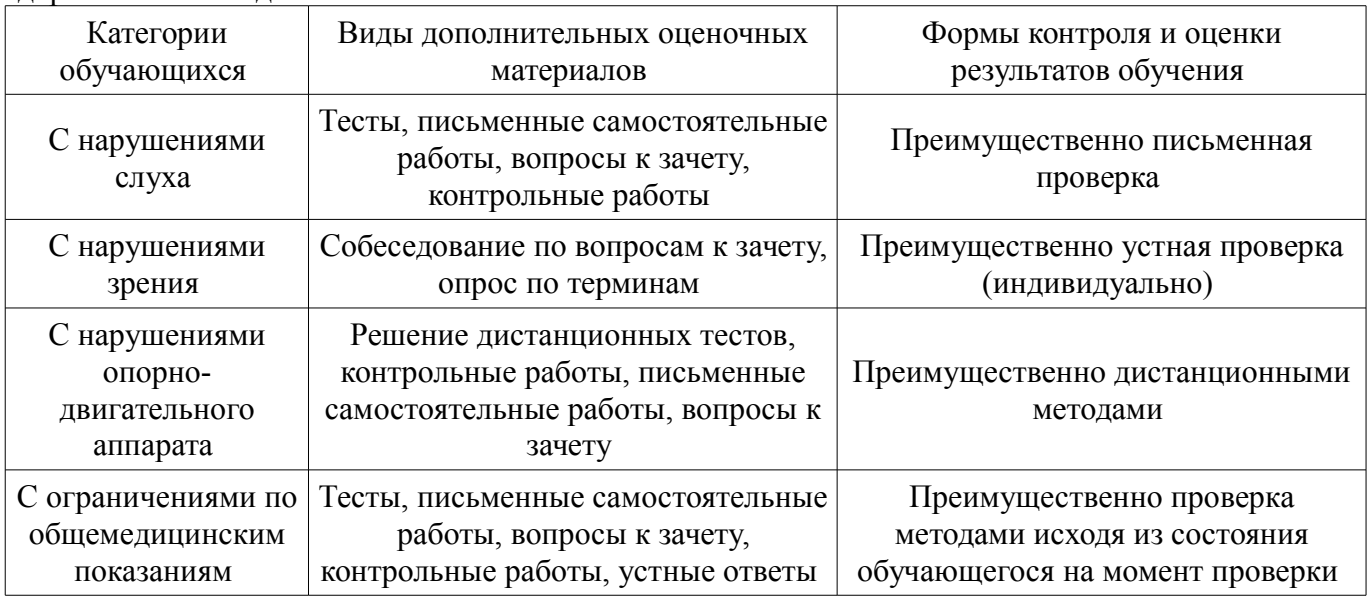

# **14.3. Методические рекомендации по оценочным материалам для лиц с ограниченными возможностями здоровья и инвалидов**

Для лиц с ограниченными возможностями здоровья и инвалидов предусматривается доступная форма предоставления заданий оценочных средств, а именно:

- в печатной форме;
- в печатной форме с увеличенным шрифтом;
- в форме электронного документа;
- методом чтения ассистентом задания вслух;
- предоставление задания с использованием сурдоперевода.

Лицам с ограниченными возможностями здоровья и инвалидам увеличивается время на подготовку ответов на контрольные вопросы. Для таких обучающихся предусматривается доступная форма предоставления ответов на задания, а именно:

- письменно на бумаге;
- набор ответов на компьютере;
- набор ответов с использованием услуг ассистента;
	- представление ответов устно.

Процедура оценивания результатов обучения лиц с ограниченными возможностями здоровья и инвалидов по дисциплине предусматривает предоставление информации в формах, адаптированных к ограничениям их здоровья и восприятия информации:

# **Для лиц с нарушениями зрения:**

- в форме электронного документа;
- в печатной форме увеличенным шрифтом.

## **Для лиц с нарушениями слуха:**

- в форме электронного документа;
- в печатной форме.

# **Для лиц с нарушениями опорно-двигательного аппарата:**

- в форме электронного документа;
- в печатной форме.

При необходимости для лиц с ограниченными возможностями здоровья и инвалидов процедура оценивания результатов обучения может проводиться в несколько этапов.